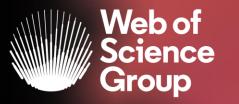

A Clarivate Analytics company

## Noutăți ale aplicației Kopernio

Adriana FILIP Solutions Consultant EMEA

lanuarie 2020

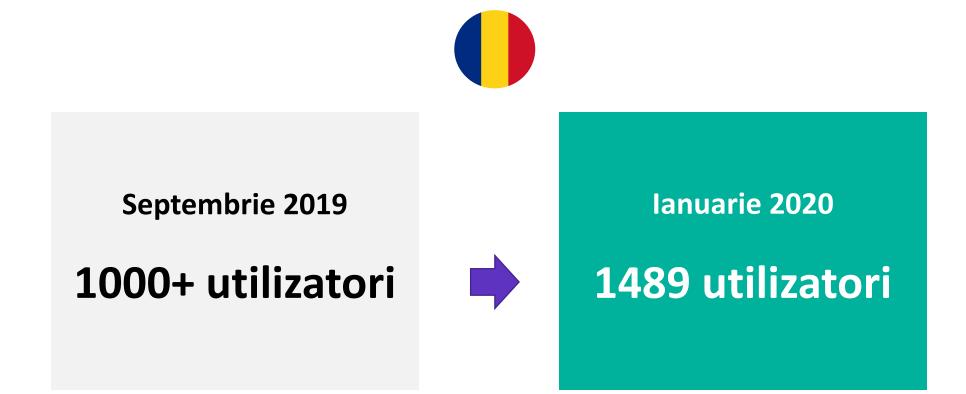

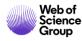

## **Desired path to Full Text**

Transfăgărășan

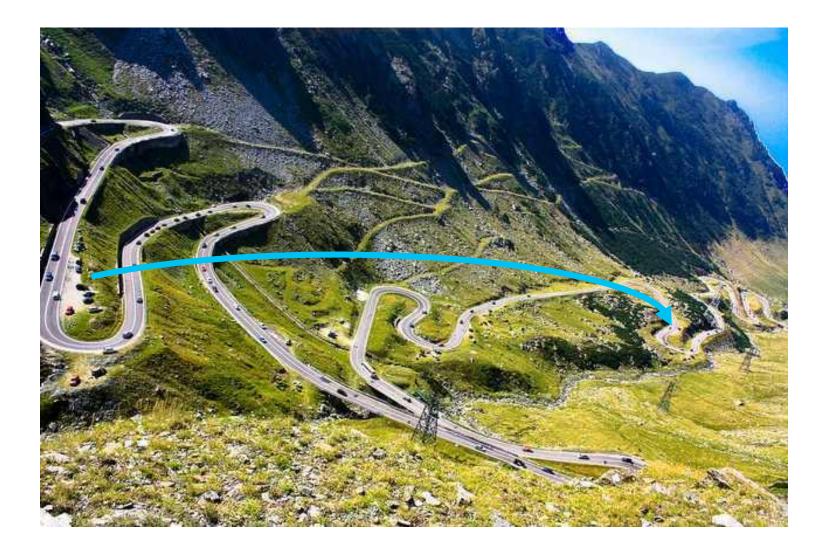

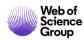

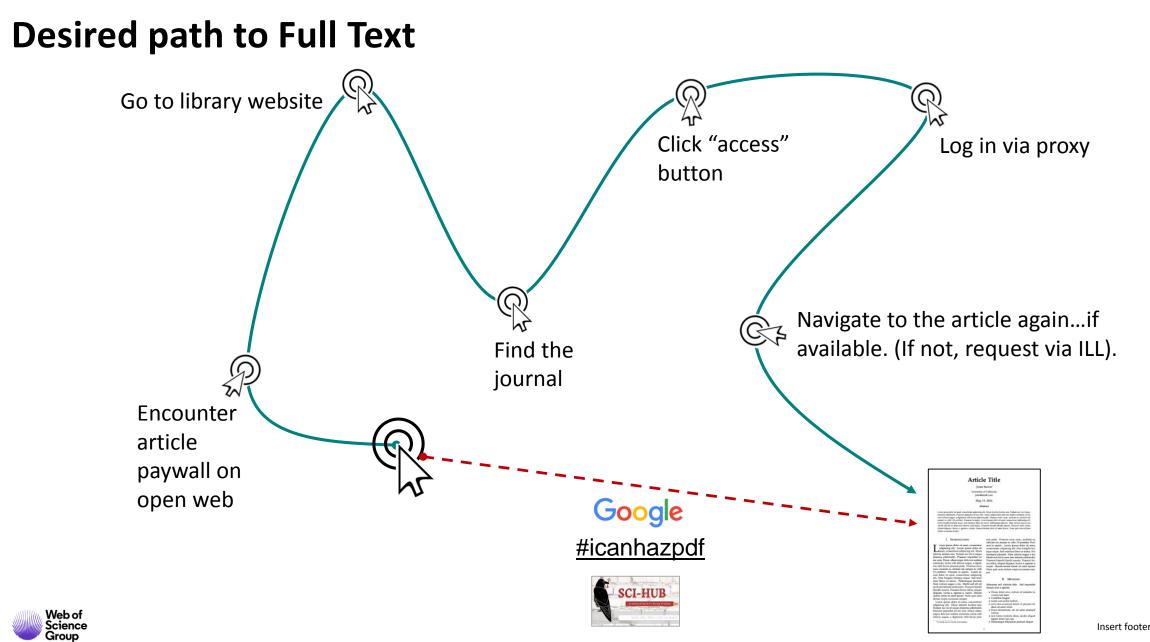

## What is Kopernio?

A browser plugin that finds the best available PDF of an academic article while you browse.

Behind the scenes Kopernio will search (where possible) your university's subscriptions and open databases to find the best version of the paper for you.

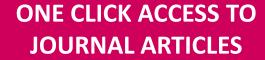

INTEGRATES WITH YOUR LIBRARY HOLDINGS

#### TRAVELS WITH THE RESEARCHER

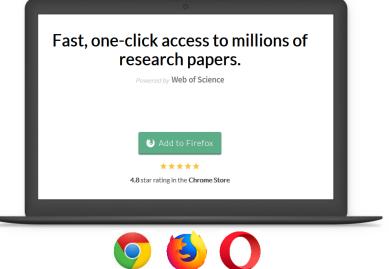

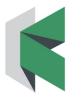

## What is Kopernio?

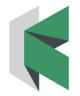

#### **HOW DO I USE KOPERNIO?**

- Download the free Kopernio Plugin
- Select your affiliated institution or 'none'
- Create account
- <u>'View PDF' button will appear</u>
- Click the 'View PDF' button to download the fulltext PDF and start reading!

Kopernio integrates with library proxies and library authentication systems to retrieve research articles via library subscriptions. Kopernio always tries to source the journal article from the publisher platform first:

- publishers subscription & OA content
- your Kopernio search history
- repositories (e.g. institutional repositories)
- databases (e.g. JSTOR) •
- pre-print servers (e.g. Arxiv)
- **Google Scholar**

Web of Science

Search Search Results

Integrates with Web of Science, Google Scholar, PubMed and 20,000 other sites

Web of Science

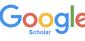

## Google Publ Med

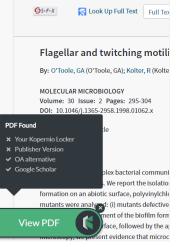

Web of Science Group

### **Kopernio Goals**

- "Access to sources, not the discovery of sources, is the concern of informationseekers.
- People lack patience to wade through content silos...They expect seamless access to resources [and] will readily sacrifice content for convenience."

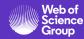

Provide researchers with access to full text that integrates into their existing workflows— make access part of discovery, as opposed to a separate task.

- Increase the reach and impact of library subscriptions by bringing them to the researchers, where they need them.
- Make library budgets go further by adding free alternatives where no subscriptions are available.

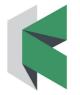

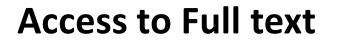

OPEN ACCESS

SSFF-X 3 Free Full Text from Publisher

🛐 Look Up Full Text 🛛 Full Text Options 👻

➡ Export... Add to Marked List

GOOGLE

**SCHOLAR** 

1 of 115

Fibre Optic Sensors for Structural Health Monitoring of <mark>Aircraft</mark> Composite Structures: Recent Advances and Applications

By: Di Sante, R (Di Sante, Raffaella) View Web of Science ResearcherID and ORCID

**UPEN URL LINKS** 

SENSORS Volume: 15 Issue: 8 Pages: 18666-18713 DOI: 10.3390/s150818666 Published: AUG 2015 Document Type: Review View Journal Impact

#### Abstract

In-service structural health monitoring of composite aircraft structures plays a key role in the assessment of their performance and integrity. In recent years, Fibre Optic Sensors (FOS) have proved to be a potentially excellent technique for real-time in-situ monitoring of these structures due to their numerous advantages, such as immunity to electromagnetic interference, small size, light weight, durability, and high bandwidth, which allows a great number of sensors to operate in the same system, and the possibility to be integrated within the material. However, more effort is still needed to bring the technology to a fully mature readiness level. In this paper, recent research and applications in structural health monitoring of composite aircraft structures using FOS have been critically reviewed, considering both the multi-point and distributed sensing techniques.

#### Keywords

Author Keywords: fibre optic sensors; fibre Bragg gratings; Brillouin scattering; Rayleigh scattering; lamb waves; structural health monitoring; composite materials; smart structures; aerospace; aircraft

KeyWords Plus: BRAGG GRATING SENSORS; BRILLOUIN GAIN SPECTRUM; EMBEDDED FBG SENSOR; DAMAGE DETECTION; SPATIAL-RESOLUTION; RECENT PROGRESS; DISTRIBUTED TEMPERATURE; WAVELENGTH INTERROGATOR; QUANTITATIVE-EVALUATION; STRAIN-MEASUREMENTS

#### Author Information

Reprint Address: Di Sante, R (reprint author)

Univ Bologna, Dept Ind Engn DIN, I-47121 Forli, Italy.
 Organization-Enhanced Name(s)

View PDF nd Engn DIN, I-47121 Forli, Italy

E-mail Addresses: raffaella.disante@unibo.it

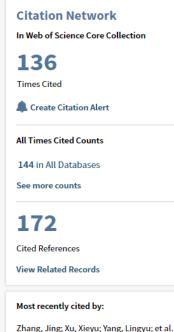

PUBLISHER

**WEBSITE** 

Zhang, Jing; AJ, Aleyu; Tang, Lingyu; et al. LPV Model-Based Multivariable Indirect Adaptive Control of Damaged Asymmetric Aircraft. JOURNAL OF AEROSPACE ENGINEERING (2019) Tsai, Jung-Ting; Dustin, Joshua S.; Mansson, Jan-Anders.

Cure strain monitoring in composite laminates with distributed optical sensor. COMPOSITES PART A-APPLIED SCIENCE AND MANUFACTURING (2019)

#### View All

## Viewing full text the Kopernio Locker

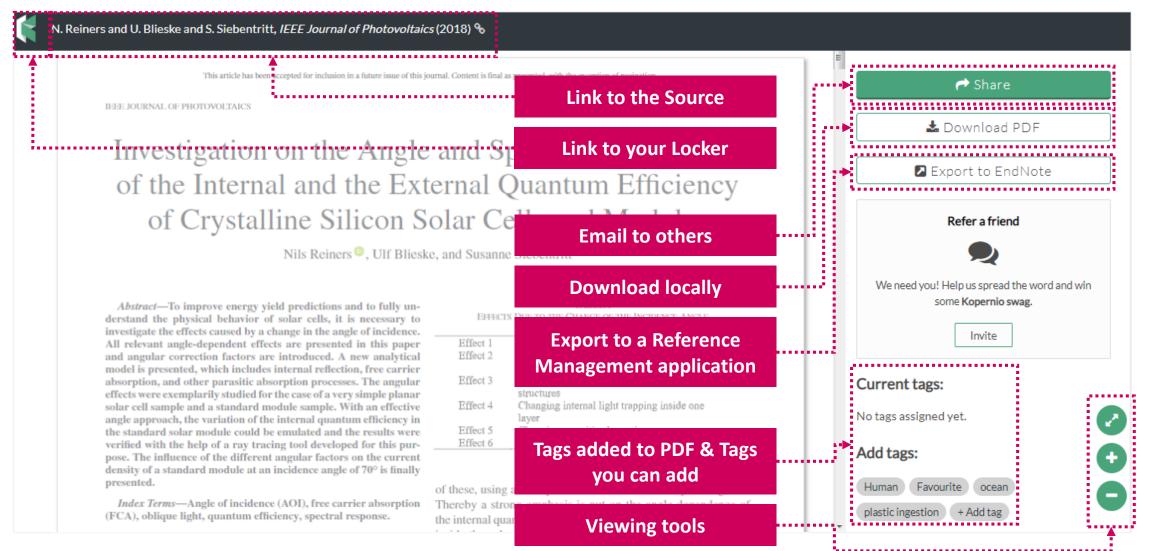

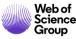

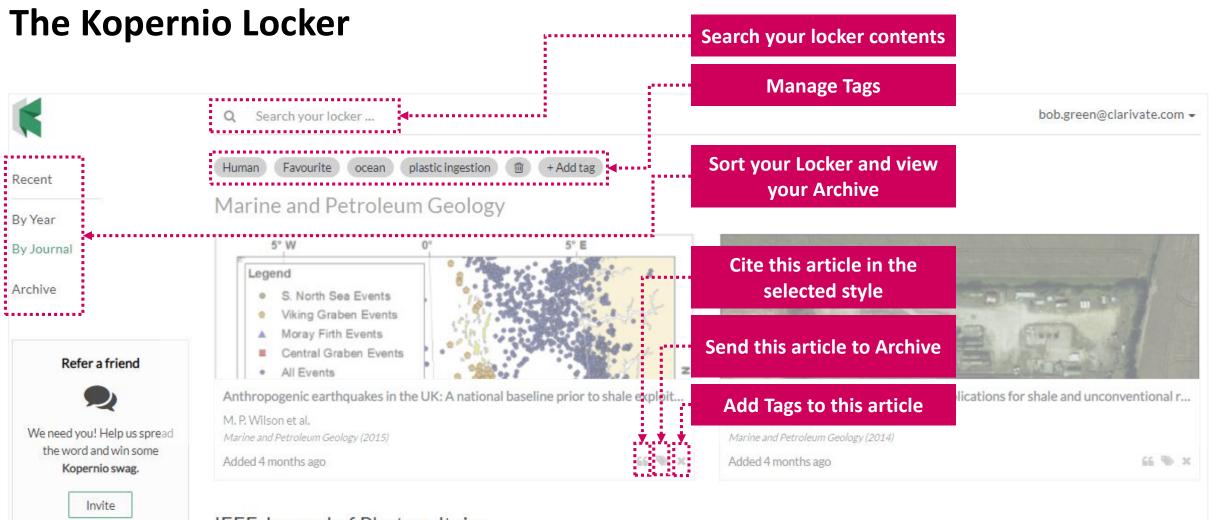

#### IEEE Journal of Photovoltaics

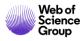

## Some misconceptions about Kopernio

| Misconception                                                                                                    | Reality                                                                                                    |
|----------------------------------------------------------------------------------------------------|----------------------------------------------------------------------------------------------------|
| "Kopernio and Clarivate are acquiring user credentials."                                                                                | <ul> <li>The Kopernio plugin encrypts and stores your credentials within your<br/>browser in order to help you authenticate. The credentials never touch<br/>Kopernio's servers.</li> </ul>                                                                                                    |
| Kopernio "can't be shut off once<br>installed, with the user's only option to<br>uninstall it if you don't want it surveilling<br>you." | <ul> <li>You can disable Kopernio by going into the settings/extensions menu in your browser.</li> <li>Kopernio only works on a "whitelist" of academic websites, where it can transparently deliver value to the end user by adding a PDF shortcut link to the page. Kopernio is not interested in, or even aware of, any non-academic websites you browse (e.g. news, email, YouTube, etc.).</li> </ul>                                    |
| "Kopernio sources articles from<br>controversial venues, including<br>ResearchGate and Academia.edu."                                   | <ul> <li>Typically, fewer than 1% of the PDFs Kopernio delivers are sourced from ResearchGate and Academia.edu. 80% of the PDFs Kopernio delivers come from publishers directly. 4% come from preprint repositories, and 3% come from PubMed Central.</li> <li>Just like Google Scholar, when Kopernio activates on Research Gate and Academia.edu, it mostly delivers the version of record from publisher websites to the user.</li> </ul> |

## Nouțăti

Web of Science Group

## The Charleston Advisor Readers' Choice Awards\* 2019

https://www.ingentaconnect.com/content/charle ston/chadv/2019/00000021/0000002/art00001

### • Best New Product/Service - Kopernio

• Most Improved Product - Web of Science

\*The Charleston Advisor is a peer-reviewed publication with critical reviews of web products for informational professionals.

**The Charleston Advisor** is now in volume 21, and for the eighteenth consecutive year the journal is sponsoring a series of awards for the best and sometimes most problematic digital products of interest to libraries. The awards are not necessarily limited to services reviewed by *TCA*, but *TCA* reviews (if available) were consulted in the final consideration. These awards are published on an annual basis. Members of the editorial board made the final selections in a September 2019 conference call. Awards are given in a group of standard categories with occasional special one-time categories added as needed.

#### **Best New Product/Service**

**Inspec Analytics** This free add-on to subscribers of the Inspec database on the IET platform (Institution of Engineering and Technology) allows researchers to discover patterns in engineering literature to identify emerging trends and hot topics for research. "We've used semantic technology to connect each element of the literature indexed in our Inspec database, e.g., author, organisation, publication, date, subject keywords etc. to create the Inspec knowledge graph." This is a wonderful analytics tool for multidisciplinary collaboration as well as those working in focused fields. <a href="https://inspec-analytics.theiet.org/">https://inspec-analytics.theiet.org/</a>>

**Kopernio** As a relatively new product from Clarivate Analytics it provides an important service to make access more seamless by storing your library access credentials in your browser. When using various academic databases "Kopernio searches for full text PDFs and give you one-click access." Kopernio acts as an integrated access tool for licensed and open access content. It replaces, in a significant way, those almost timeless methods of IP access or user ID/password authentication. No doubt others will follow. Kopernio is out of the gate first and thus a best new product. It is free to Web of Science subscribers or can be purchased by others. <a href="https://kopernio.com/">https://kopernio.com/</a>

#### Most Improved Product

Web of Science Clarivate Analytics has made enormous improvements over the past few years in this widely used product by academic libraries. It is widely respected as an independent indexing service with deep coverage across disciplines and has added new emergent literature, open access indicators, and other features of significant interest to academics. <https://clarivate.com/webofsciencegroup/solutions/web-of-science/>

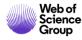

## Save time getting full-text PDFs into EndNote

C K Cherk Arts

#### Web of Science

| A BUREANTE MERINANE D'Ant. Addressing                                                                                                    | 41400.4                                                                                                    |
|----------------------------------------------------------------------------------------------------|----------------------------------------------------------------------------------------------------|
| Issuel Detection of Cesium tens in Domestic Water Supply or Seawater using a Nano-optode                                                                                                    |                                                                                                    |
| a Humania, Milliamana, Hasan ( <sup>177</sup> , Amania, Kitawana, Perkus) <sup>(177</sup> , Hasah, Jonesala, Yashi <sup>(177</sup> , Hul, 1799), Taal <sup>(177</sup> , Hulania's Y                                                                                                    | Citation Natwork                                                                                                    |
| nament (SangH) (Sana, K) Sana, KongH), KR, JR (H), Sanama P(H) (Kgs. 4 Singa, Kimartson) H                                                                                                    | In Mary of Science Carl Collision                                                                                                    |
| ne held of he store ference held and DECE                                                                                                    | 40                                                                                                    |
| ALLETTER FRECHENCE, DOCE THE AVAN                                                                                                    | TheilOrd                                                                                                    |
| Be (C.S.). (B.S.).<br>delated (B.S.).                                                                                                    | Standa Charles Bod                                                                                                    |
| warmen figer diride                                                                                                    | ANT REACTING CARDIN                                                                                                    |
|                                                                                                    | still for shift foreign some                                                                                                    |
| leter<br>näm in perioder schedule (s.1) "It der trike eigelikant ocksiver och politicit, ause härenget utsekter mite Nakolisis kaksi sektor –                                                                                                    | the monutant                                                                                                    |
| ner det anerel is te fast i et ann <mark>en gab.</mark> Al suit also and period y ann e lan ben devisit to suit and palle<br>effort and annuale. Et al suit de alle a depositier black serve d'annu telle vale right stad and period alles. Hence                                                                                                    | 40                                                                                                    |
| presidente approximente entre entre | 40                                                                                                    |
| n get of beiging toter be for or new low benefing an extent system is environmenter webs in network mentioperst in reporting a<br>d 122 annue terrar da, which decard excellent branch branch annue in agressa and with, men managem the demante can a annue in                                                                                                    | Van Relevant Research                                                                                                    |
| erenne C. He eveneve on body to car prova after after fait in the desire of the Ne care after on processed we report to relation<br>as, hereby, the united provide a type gatal and the desire processing after one opposed as well high and solve the                                                                                                    |                                                                                                    |
| Nikove                                                                                                    | Post board of chall by                                                                                                    |
| automata                                                                                                    | Artan Industries, columnia, industria,                                                                                                    |
| spinale their, 10.017.04.017.000.003, pp. e. Seriet and a liver, Advantical, and an or a second real end of a second real of a                                                                                                    | Notice strengthene in and Versional<br>Regulation on Conference and Sec.                                                                                                    |
| uborinformation                                                                                                    | OF THE REPORT OF THE PARTY                                                                                                    |
| uprani Andriana Antonion, C.Bon, I. Ingene andro.<br>- Nani andrian'ina (M. 1994), I. I. Bartali, mandan inanal (1909), mpon                                                                                                    | Restantion allows the angles a literation of the second second seco                                                                                                    |
| <ul> <li>Net Weinland, Or Toro, 11 Barris, replace Foliate Control again.</li> <li>Mitman.</li> </ul>                                                                                                    | ND1 an annual seath annual an annual an annual an annual an annual an annual annual an an an annual an an an an                                                                                                    |
| Charge Anti-Set Are Set & Termine Report Annie Report Revis 2017 Instantial, Series Antio Charles Charles appear                                                                                                    | ACCURATE OF SUSAIDS AND CONTRACT                                                                                                    |
| In State, Rescription, Base                                                                                                    | 2mil 10                                                                                                    |
| View PDF                                                                                                    | ting in Web of Science                                                                                                    |
|                                                                                                    | The state of accents                                                                                                    |
| Tanding any Base and Sand Sandar<br>Million of Asia and Sandar                                                                                                    | 1 23                                                                                                    |
| Name Time to A find the Procession of Spin-ray A 1980 (MAR)                                                                                                    | 1 23                                                                                                    |
| in the end for factorith from and 1999 PM<br>and Americki to Transford Astronaux of Technology (2011)                                                                                                    | Sand man                                                                                                    |
| tion for in a following right (175)                                                                                                    |                                                                                                    |
| and building that                                                                                                    | Resident a form                                                                                                    |
|                                                                                                    | -Science Charlos over Transled                                                                                                    |
| ENCOUNT JAMA, 1 1 KANDA SUBJUCTO CONTROL 46, TOMM, JULIARE JAMA                                                                                                    | Taggetin structure                                                                                                    |
| satu Meriatan                                                                                                    | Victor Annual Annual Property Development of                                                                                                    |
| Adv of Camaran Camara Communic                                                                                                    | of a state to the teach present support of<br>committy).                                                                                                    |
| gen frei in Jacke Chine Right                                                                                                    |                                                                                                    |
| des dels distantes des reals destinante d'annexas<br>agranti Para de la actuata d'italiante Registra                                                                                                    | an one of the second second se |

the Full Text in one-click using Kopernio.

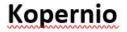

A Territory PDA

Stoiel to Chillion

Mar a Trans

92 Coperation include -

00

0

#### ON ARTICLE - SOLID-EARTIN 2 tation of gravity anomaly to delineate thrust faults locations at the northeastern part of India and its adjacent areas using source edge detection technique, tilt derivative and Cos(8) analysis Current tags: and the first of er helte sol onderlying (possible of the Hanaligue as well as the last-thermo Raw he sees of study in trace of between latitude 27 - 27 % and longitude 36 - 40 T and it Name and Address Add tags: Statut Same Ching OK. Cancel it, Naga Thu Introduction The Postformer India and At the any fac they different plates, viz. Farmels, Italia and industrian West Profiles and at different C. house

Find the PDF in your Kopernio Locker.

#### **EndNote X9**

| ♥ Recently Added (21)         ● Ø           ■ Unfilled (21)         ■ Tranh (21)           ■ Unfilled (20)         ■ Online Groups           ■ Unfilled Groups         ■ Online Groups           ■ Unfilled Tranh (20)         ■ Online Groups           ■ Unfilled Tranh (20)         ■ Online Groups           ■ SCINTIFIC DATA         ■ SCINTIFIC DATA           ■ SCINTIFIC TATA         ■ Groups Cate           ■ PROSICT A (4)         ■ PROSICT B (3)           ■ Online Search         (2)           ■ All Subscribe (3)         ■ Scientifie Site                                                                                                    | Ang Field<br>Angmor <sup>®</sup> Year<br>Ghosh, Gopa 2019 | Contains Title Interpretation c | Acta Geophysica (2019) 67:1277-1295<br>https://doi.org/10.1007/s11600-019-00345-8<br>RESEARCH ARTICLE - SOLID EARTH<br>Interpretation of gravity a<br>at the northeastern part o<br>edge detection technique<br>Gopal K. Ghosh <sup>1</sup> |
|----------------------------------------------------------------------------------------------------|-----------------------------------------------------------|---------------------------------|----------------------------------------------------------------------------------------------------|
| ♥ Recently Added (21)         ● Ø           ■ Unfilled (21)         ■ Tranh (21)           ■ Unfilled (20)         ■ Online Groups           ■ Unfilled Groups         ■ Online Groups           ■ Unfilled Tranh (20)         ■ Online Groups           ■ Unfilled Tranh (20)         ■ Online Groups           ■ SCINTIFIC DATA         ■ SCINTIFIC DATA           ■ SCINTIFIC TATA         ■ Groups Cate           ■ PROSICT A (4)         ■ PROSICT B (3)           ■ Online Search         (2)           ■ All Subscribe (3)         ■ Scientifie Site                                                                                                    |                                                           |                                 | Acta Geophysica (2019) 67:1277-1295<br>https://doi.org/10.1007/s11600-019-00345-8<br>RESEARCH ARTICLE - SOLID EARTH<br>Interpretation of gravity a<br>at the northeastern part o<br>edge detection technique                                |
|                                                                                                    |                                                           |                                 | Acta Geophysica (2019) 67:1277-1295<br>https://doi.org/10.1007/s11600-019-00345-8<br>RESEARCH ARTICLE - SOLID EARTH<br>Interpretation of gravity a<br>at the northeastern part o<br>edge detection technique                                |
| Tranh         (2)           Unfiled Groups         (3)           QUONO 20                                                                                                    |                                                           |                                 | https://doi.org/10.1007/511600-019-00345-8<br>RESEARCH ARTICLE - SOLID EARTH<br>Interpretation of gravity a<br>at the northeastern part o<br>edge detection technique                                                                       |
| GUCINO 20. (H4)     My Publicati. (D)     My Publicati. (D)     SCIENTIFIC DATA     SCIENTIFIC DATA     COLOCK GENE (10)     SCIENTIFIC CATA     MODICT A (4)     MPROSECT A (4)     MPROSECT B (0)     Contine Search     Q. Alabama SU (0)     Q. Al Subscribe. (0)                                                                                                    |                                                           |                                 | RESEARCH ARTICLE - SOLID EARTH<br>Interpretation of gravity a<br>at the northeastern part o<br>edge detection technique                                                                                                    |
| GUCINO 20. (H4)     My Publicati. (D)     My Publicati. (D)     SCIENTIFIC DATA     SCIENTIFIC DATA     COLOCK GENE (10)     SCIENTIFIC CATA     MODICT A (4)     MPROSECT A (4)     MPROSECT B (0)     Contine Search     Q. Alabama SU (0)     Q. Al Subscribe. (0)                                                                                                    |                                                           |                                 | Interpretation of gravity a<br>at the northeastern part o<br>edge detection technique                                                                                                    |
| My PublicatL (3)     My PublicatL (3)     MOUSTRY DATA     GAAPEONE (10)     SCENTRIC DATA     SCIENTRIC DATA     SCIENTRIC CATA     MOUSCIT A (4)     MPOUSCIT B (3)     MOUSCIT B (3)     Conine Search     Q. Asberden SU (0)     Q. Al Subscribe. (3)                                                                                                    |                                                           |                                 | at the northeastern part o<br>edge detection technique                                                                                                    |
|                                                                                                    |                                                           |                                 | at the northeastern part o<br>edge detection technique                                                                                                    |
|                                                                                                    |                                                           |                                 | at the northeastern part o<br>edge detection technique                                                                                                    |
| SCIENTIFIC DATA     SCIENTIFIC DATA     SCIENTIFIC DATA     SCIENTIFIC DATA     SCIENTIFIC DATA     SCIENTIFIC     SCIENTIFIC     SCIEN |                                                           |                                 | at the northeastern part o<br>edge detection technique                                                                                                    |
| B. CLOCK GENE (10) =     B. PROIBCT A (4)     PROIBCT B (3)     PROIBCT B (3)     Contine Sourch     CA Aubuma S U (0)     Q All Subscribe(0)                                                                                                    |                                                           |                                 | edge detection technique                                                                                                    |
| B. PROIECT A (4)     PROIECT 8 (0)     Grime Search     Q. Alabama St U (0)     Q. All Subscribe (0)                                                                                                    |                                                           |                                 |                                                                                                    |
| PROJECT 8 (0)  Contine Search  Alabama St U (0)  All Subscribe (0)                                                                                                    |                                                           |                                 | Gopal K. Ghosh <sup>1</sup>                                                                                                    |
| Alabama St U (0)     All Subscribe (0)                                                                                                    |                                                           |                                 | Gopal K. Ghosh <sup>1</sup>                                                                                                    |
| Alabama St U (0)     All Subscribe (0)                                                                                                    |                                                           |                                 |                                                                                                    |
| All Subscribe., (0)                                                                                                    |                                                           |                                 |                                                                                                    |
|                                                                                                    |                                                           |                                 | Received: 2 May 2019 / Revised: 13 August 2019 / A                                                                                                    |
| G Baltimore Int_ (0)                                                                                                    |                                                           |                                 | C Institute of Geophysics, Polish Academy of Science                                                                                                    |
| G Bib Arch natl. (0)                                                                                                    |                                                           |                                 | 0.000-00                                                                                                    |
| Q Liberry of Co. (0)                                                                                                    |                                                           |                                 | Abstract                                                                                                    |
| Q LIS A (EBSCO) (0)                                                                                                    |                                                           |                                 | The Northeast India and its adjacent area                                                                                                    |
| Q PubMed (NL02)                                                                                                    |                                                           |                                 | The tectonic interaction of Northeast Ind                                                                                                    |
| C Stokholms U (0)                                                                                                    |                                                           |                                 | might cause the Assam Syntaxis. The are<br>ated in one of the most seismically active                                                                                                    |
| Q U Sologna (0)                                                                                                    |                                                           |                                 | several thrust faults activities and tecton                                                                                                    |
| Q U Dundee (0)                                                                                                    |                                                           |                                 | setups inspirits various smaller magnitude                                                                                                    |
| more_ (u)                                                                                                    |                                                           |                                 | in the Shillong Plateau, Arakan-Yoma fol                                                                                                    |
| R Find Full Text                                                                                                    |                                                           |                                 | and Mismi Hills of Himalayan foothills. I                                                                                                    |
| - Concess lient                                                                                                    |                                                           |                                 |                                                                                                    |

EndNote X9 library.

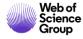

## **Kopernio on Web of Science**

| Web of Science InCites Journal Citation Reports Essential Science Indicators EndNote Publons Kopernio                                                                                                    | Sign In 👻 Help 👻 English 👻                                                                          |
|----------------------------------------------------------------------------------------------------|----------------------------------------------------------------------------------------------------|
| Web of Science                                                                                                    | Clarivate<br>Analytics                                                                              |
| Search Search Results Tools - Searches and ale                                                                                                    | rts 👻 Search History Marked List                                                                    |
| 🔀 Look Up Full Tex 👔 Find PDF 🛛 Full Text Options 🔹 🔒 🖂 🛛 Save to EndNote online 🔹 Add to Marked List                                                                                                    | st<br>◀ 5 of 189 ▶                                                                                  |
| Quicksilver: Fast predictive image registration - A deep learning approach<br>By: Yang, X (Yang, Xiao) <sup>[1]</sup> ; Kwitt, R (Kwitt, Roland) <sup>[4]</sup> ; Styner, M (Styner, Martin) <sup>[1,3]</sup> ; Niethammer, M (Niethammer, Marc) <sup>[1,2]</sup><br>NEUROIMAGE<br>Volume: 158 Pages: 378-396<br>DOI: 10.1016/j.neuroimage.2017.07.008<br>Published: SEP 2017<br>Document Type: Article<br>View Journal Impact                                                                                                    | Citation Network<br>In Web of Science Core Collection<br>15<br>Times Cited<br>Create Citation Alert |
| Abstract<br>This paper introduces Quicksilver, a fast deformable image registration method. Quicksilver registration for image-pairs works by patch-wise<br>prediction of a deformation model based directly on image appearance. A deep encoder-decoder network is used as the prediction model. While the<br>prediction strategy is general, we focus on predictions for the Large Deformation Diffeomorphic Metric Mapping (LDDMM) model. Specifically, we<br>predict the momentum-parameterization of LDDMM, which facilitates a patch-wise prediction strategy while maintaining the theoretical properties of | All Times Cited Counts 15 in All Databases See more counts                                          |

Enable your WoS users to see a new '**Find PDF**' button with Kopernio branding appearing on the article record page.

When a user clicks this button they will receive a modal popup that explains Kopernio. Proceeding will take them to Kopernio.com where they will be taken through the usual onboarding flow.

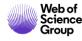

## **Kopernio Expands to Show Link Resolvers**

Following requests from libraries to integrate with aggregator content and interlibrary loan systems we are happy to announce **Kopernio's new ability to integrate with library link resolvers**.

#### Keep looking for PDF?

Click here to check other access options from Clarivate Analytics Library

× IQ Clicking on the icon will take you outside of the regular one-click PDF access flow and into the library's link resolver.

These are typically configured to show all the libraries access options including (aggregator holdings, interlibrary loans and document delivery services).

Get in touch with us if you would like to get it set up for your institution.

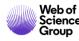

## **Kopernio Expands to Show Link Resolvers**

libraries@kopernio.com

When Kopernio is able to find at least one version of the PDF, it displays the green indicator. This can be clicked to view the PDF in the Locker. Hovering over the indicator shows where Kopernio found PDFs.

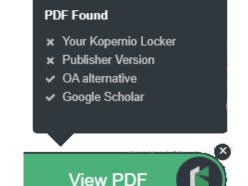

#### Keep looking for PDF?

Click here to check other access options from Clarivate Analytics Library

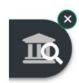

When Kopernio is not able to find at least one version of the PDF, it displays this new indicator. When this is clicked, the site's preferred solution is actioned. Hovering over the indicator shows the site's preferred message.

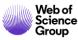

## **Kopernio Premium Signup Links for Institutions**

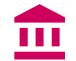

#### **Benefits to Your Institution**

- ✓ Simpler signup process for affiliated users.
- Enhanced experience for referred users.
- Increased generation of institutional-level data for reporting purposes.

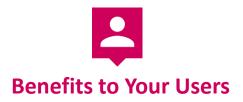

- ✓ Easier signup process.
- ✓ Free premium account upgrade.
- Increased storage and improved integrations (e.g. Dropbox support).

#### Plus all the regular benefits of the Kopernio plugin:

- Supports existing authentication technologies and reporting standards (e.g. COUNTER).
- Increased ease of access to entitled content and OA alternatives supplement
- Access at the point of discovery integration with leading discovery platforms including WoS, plus link resolver integration.

- Provides secure one-click access to the best legal version of a research article.
- Works across 20,000 discovery platforms and relevant scholarly sites.
- Integrates with other workflow tools (Endnote, Zotero, Mendeley).

Share your institution's premium signup link:

#### kopernio.com/try/REPLACE

(exclusively for Web of Science customers)

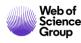

## Web of Science Kopernio Institutional Dashboard

- Publisher-neutral usage insights helping you to understand, manage and improve content flows and access.
- Activity from the Kopernio workflow plugin for all affiliated users, enhanced with leading Web of Science datasets.

#### Web of Science KID Institutions

- Set proxy/authentication details
- Link resolver integration
- User number reporting
- In-plugin acknowledgement
- Extensive usage analytics enhanced with WoS data sets
- In-plugin messaging
- User growth tracking

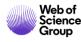

## Web of Science Kopernio Institutional Dashboard

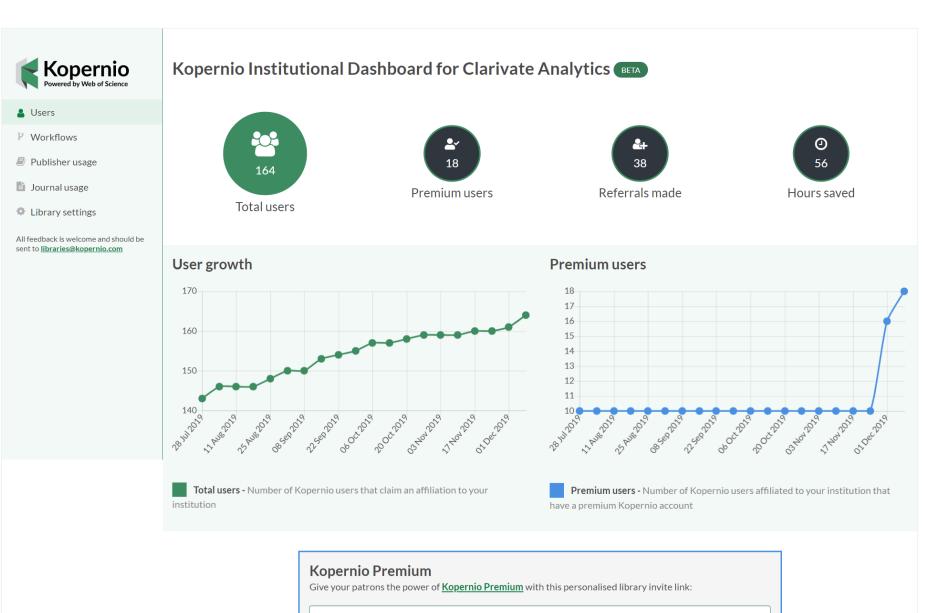

https://kopernio.com/try/issqE

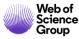

## Web of Science Kopernio Institutional Dashboard

### Usage by Discipline

The visualization will display the discipline and percentage when hovered over.

The table shows a breakdown of articles retrieved by users based on the 22 ESI disciplines.

#### Kopernio usage by discipline

PDF views broken down by <u>Essential Science indicators (ESI) data</u> provided by Web of Science.

Only articles published in ESI journals are covered here (75.1% of the total views).

| Discipline                   | PDF view events |
|------------------------------|-----------------|
| Clinical medicine            | 22.3%           |
| Multidisciplinary            | 10.9%           |
| Social sciences, general     | 9.8%            |
| Molecular biology & genetics | 7.8%            |
| Geosciences                  | 5.2%            |
| Chemistry                    | 4.7%            |
| Environment/ecology          | 3.6%            |
| Economics & business         | 3.1%            |
| Pharmacology & toxicology    | 3.1%            |
| Immunology                   | 3.1%            |
| Physics                      | 3.1%            |
| Biology & biochemistry       | 3.1%            |
| Microbiology                 | 3.1%            |

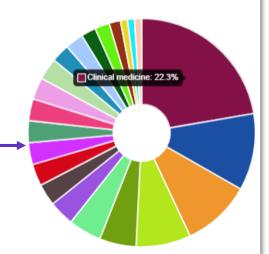

## Web of Science Kopernio Institutional Dashboard

#### Library Settings

|                                                                                      | Library settings for Clarivate Analy                                                                                                | TICS BETA                                                                                     |  |  |
|--------------------------------------------------------------------------------------|----------------------------------------------------------------------------------------------------|-----------------------------------------------------------------------------------------------|--|--|
|                                                                                      | Kopernio integrations                                                                                                    | Institution aliases                                                                           |  |  |
| Provide alternative names for your institution that appear in the sign-up list.      | Proxy prefix URL Not set Link resolver OpenURL prefix                                                                               | None yet     Aliases help your patrons more easily find your institution when     signing up. |  |  |
| Configure your institution's proxy<br>and link resolver to work with<br>Kopernio.    | http://sfx-demo.exlibrisgroup.com:3210/demo?         If you would like to edit this information please email libraries@kopernio.com |                                                                                               |  |  |
|                                                                                      | Kopernio customisation                                                                                                    |                                                                                               |  |  |
| Add a message that will display<br>in the user's locker when a new<br>PDF is loaded. | PDF viewer loading message                                                                                                    | Kopernio locker notifications                                                                 |  |  |
| Add a message that will display<br>in every user's locker homepage.                  | Loading messages are shown to patrons every time they view a PDE with K                                                             | opernio while Locker potifications are shown at the top of the Kopernio locker homepage.      |  |  |
| Web of<br>Science                                                                    | the PDF loads.                                                                                                    |                                                                                               |  |  |

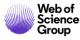

## **Useful Links**

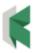

- C
- Kopernio LibGuide (Clarivate): <u>http://clarivate.libguides.com/webofscienceplatform/kopernio</u>
- Information for Libraries: <u>https://kopernio.com/for-libraries</u>

Download Kopernio: <u>https://kopernio.com/</u>

## Stop clicking. Start reading.

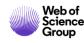

## **More resources**

## **Clarivate Libguides**

#### http://clarivate.libguides.com/home

## Web of Science You Tube Channel <a href="https://www.youtube.com/user/WoSTraining">https://www.youtube.com/user/WoSTraining</a>

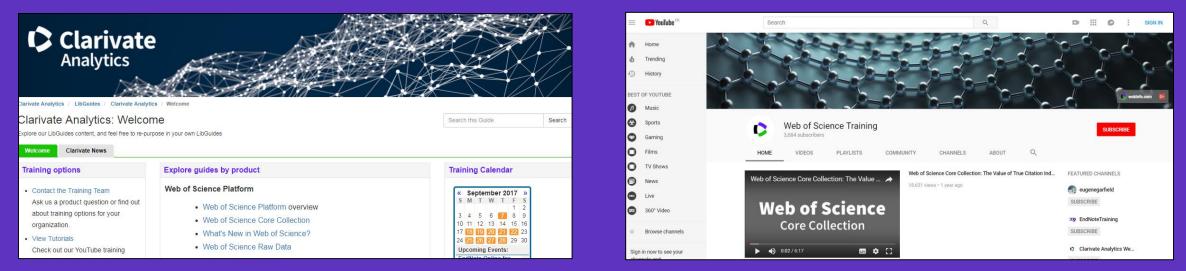

Want more resources, tips and guidance to help you research smarter? Sign up for our newsletter at <u>www.webofsciencegroup.com</u>.

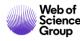

A Clarivate Analytics company

#### Web of Science Group

# Vă mulțumesc!

Adriana FILIP Adriana.Filip@clarivate.com + 44 7920 331891 webofsciencegroup.com

Web of Science Group retains all intellectual property rights in, and asserts rights of confidentiality over, all parts of its response submitted within this presentation. By submitting this response we authorise you to make and distribute such copies of our proposal within your organisation and to any party contracted directly to solely assist in the evaluation process of our presentation on a confidential basis. Any further use will be strictly subject to agreeing appropriate terms.